# **JavaScript Functions**

Function is a collection of statements to perform a task.

```
function FuncName () 
       { 
              document.write("New Function"); 
       }
```
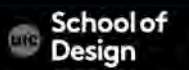

# **JavaScript Functions**

Calling a function:

FuncName ();

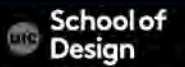

# **Functions: functions.html**

<html>

<head>

<title>Functions: user defined </title> <script type="text/javascript"> function disp\_alert() {

alert("I am an alert box!!")

} </script>

</head>

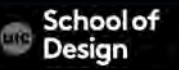

# **Functions: functions.html**

<body>

<form>

<input type="button" onclick="disp\_alert()" value="Display alert box">

</form>

</body>

</html>

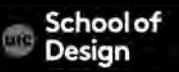

```
function getArea (width, height) 
{ 
       return width*height; 
}
```
Calling a function – getArea(3,5);

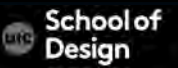

```
function getArea (width, height) 
\{var area=width*height; 
      return area;
```

```
var wallOne=getArea(3,5); 
var wallTwo=getArea(8,5);
```
}

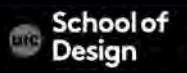

<html>

<head>

}

<title>welcome</title>

<script language-"JavaScript"> function getArea (width, height) { var area=width\*height;

return area;

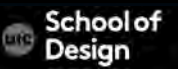

```
var wallOne=getArea(3,5); 
var wallTwo=getArea(8,5); 
document.write(wallOne + "," + wallTwo);
```
</script> </head> <body> </body> </html>

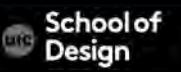

#### **Functions**

User defined Predefined alert prompt

parsInt converts variable into an integer parseFloat converts variable into a number Math.sqrt square root Math.floor rounding to the lower integer Math.round rounding

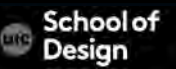

# **Functions**

- document.write()
- close()

• open()

- getElementById()
- getElementsByName()
- getElementsByTagName()
- Writes HTML expressions or JavaScript code to a document
- Closes an output stream opened with the document.open() method, and displays the collected data
- Returns a reference to the first object with the specified id
- Returns a collection of objects with the specified name
- Returns a collection of objects with the specified tagname
- Opens a stream to collect the output from any document.write() methodor

# **JavaScript example: hello.html**

<html> <head> <title>hello</title> <script> document.write("Hello class!"); </script> </head> <body> </body> </html>

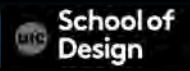

#### **DOM**

#### Object-oriented (OO):

Instead of writing procedural programs, write class libraries to encapsulate behaviors

#### DOM - The Document Object Model

a cross-platform and language-independent API that binds JavaScript and other scripting languages together with HTML and other markup languages

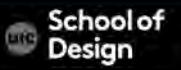

is not a collection of dumb elements but a hierarchy of types Styles are properties of objects

Complete OO code with error handling, instance methods, static methods and type hierarchies

Versatile use of functions

A large number of object-oriented libraries Used to create User Interfaces

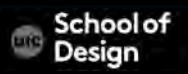

## **Functions : bgcolor.html**

```
<html>
```

```
<head> 
<title>bgcolor_change</title> 
<script language="JavaScript"> 
function newbg(paramColor) 
{ 
document.bgColor=paramColor; 
} 
</script>
```

```
</head>
```
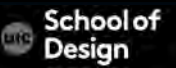

## **Functions : bgcolor.html**

<body textcolor="black" link="black" alink="black"> <center>

<a href="#" onmousedown="newbg('olive');"> olive</a><br />

- <a href="#" onmousedown="newbg('blue');"> blue</a><br /> <a href="#" onmousedown="newbg('Beige');"> beige</a><br /> <a href="#" onmousedown="newbg('yellow');">yellow</a><br /> </center>
- </body>
- </html>

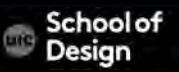

### **Functions : bgcolor.html**

**Exercise** 

#### Add 3 background colors of your choice to this example

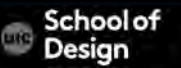